# **QGIS Application - Feature request #9364**

## **Provide a UI for creating custom Projection**

*2014-01-17 12:51 AM - Devdatta Tengshe*

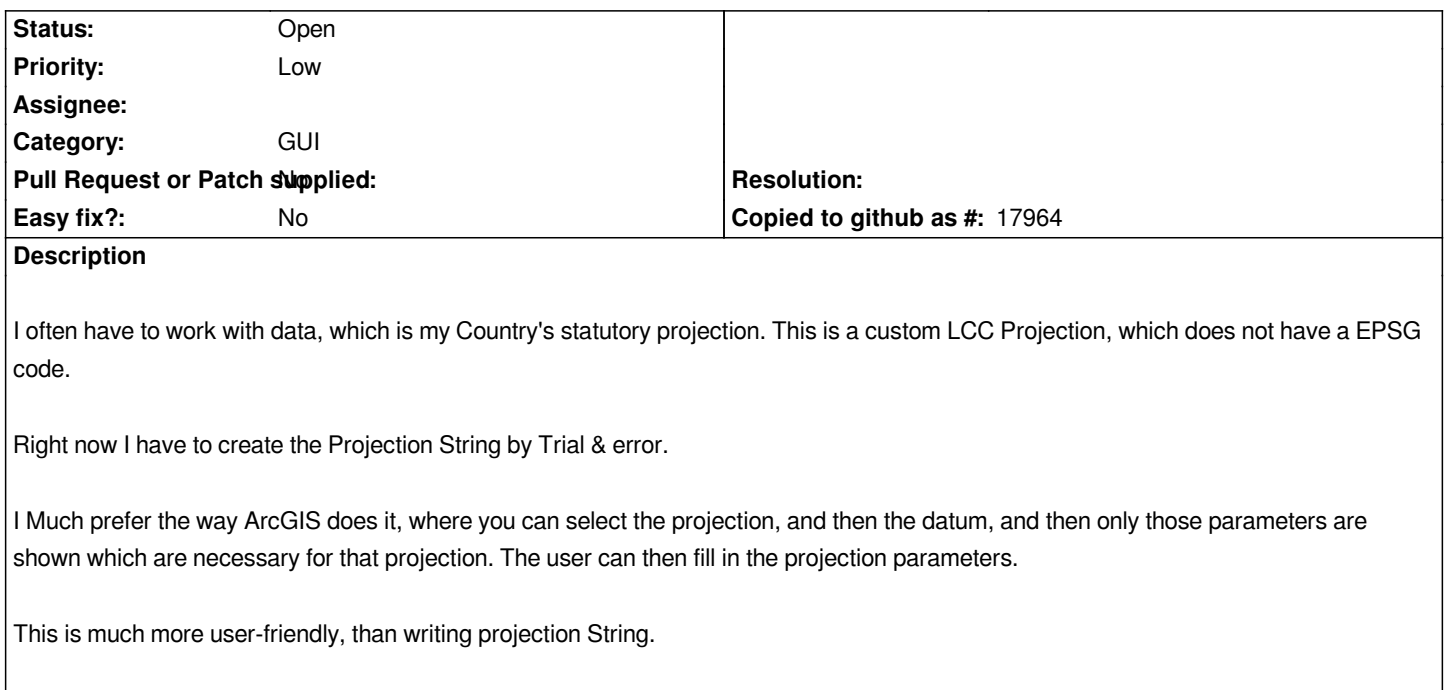

#### **History**

### **#1 - 2014-01-17 05:06 AM - Giovanni Manghi**

*- Target version set to Future Release - Nice to have*

#### **#2 - 2017-05-01 12:48 AM - Giovanni Manghi**

*- Easy fix? set to No*